# Introduction to Laser & CNC Router Machines

# Welcome!

# Agenda

- .Welcome
- ●Router
- –Video (Router workshop 16:00)
- –Video (Clock making apllication of cnc 15:00) –History of my Machine –Safety Considerations **Components** –Some Uses

#### ●Laser

 $\overline{\phantom{a}}$ 

–Short Video (Fibre revolver stock 1:30) –History of my Laser –Safety Considerations –Components –Some Uses –Some specifications and considerations –Basic Functions

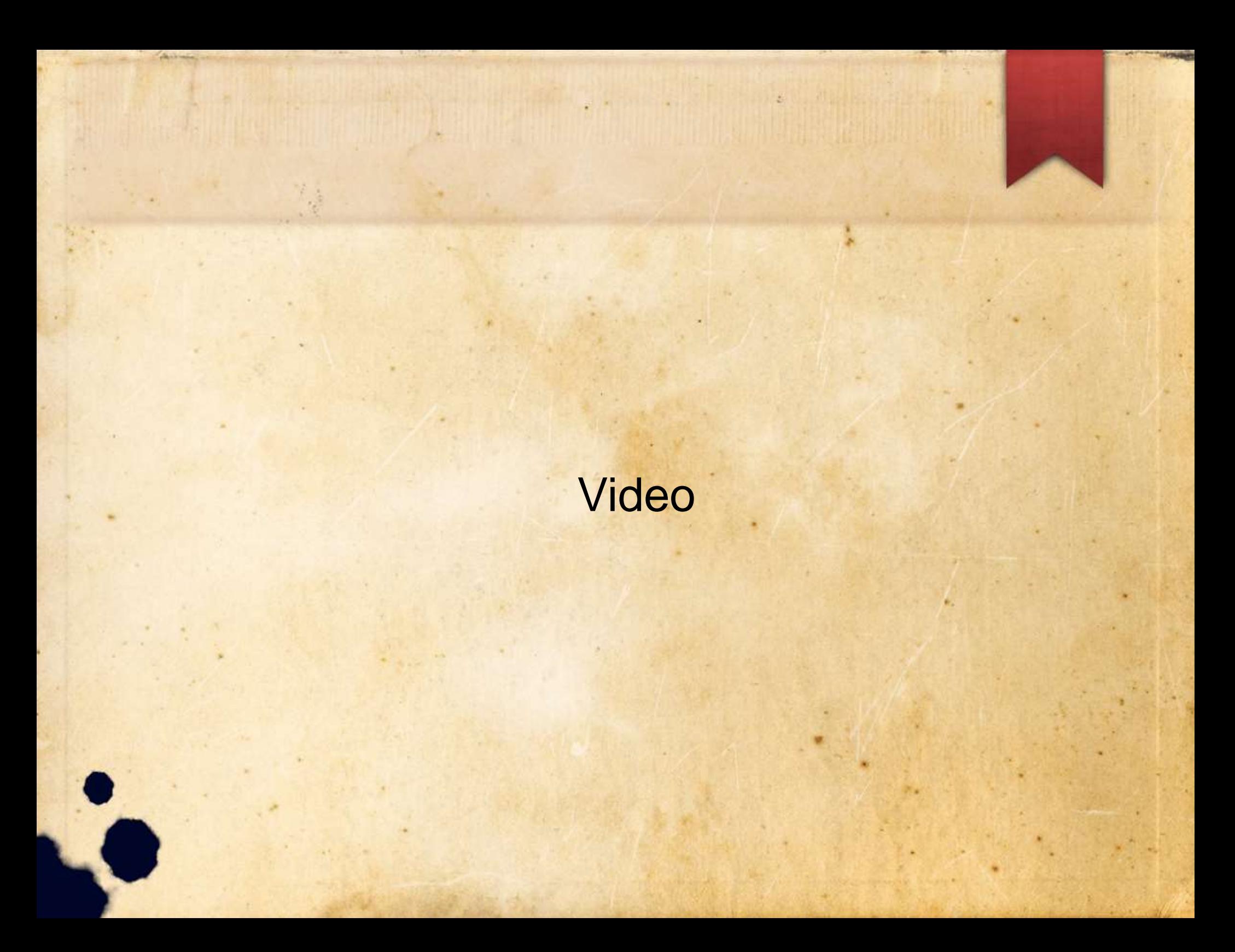

### Another video

# Introduction to CNC Router

**Time alli li** 

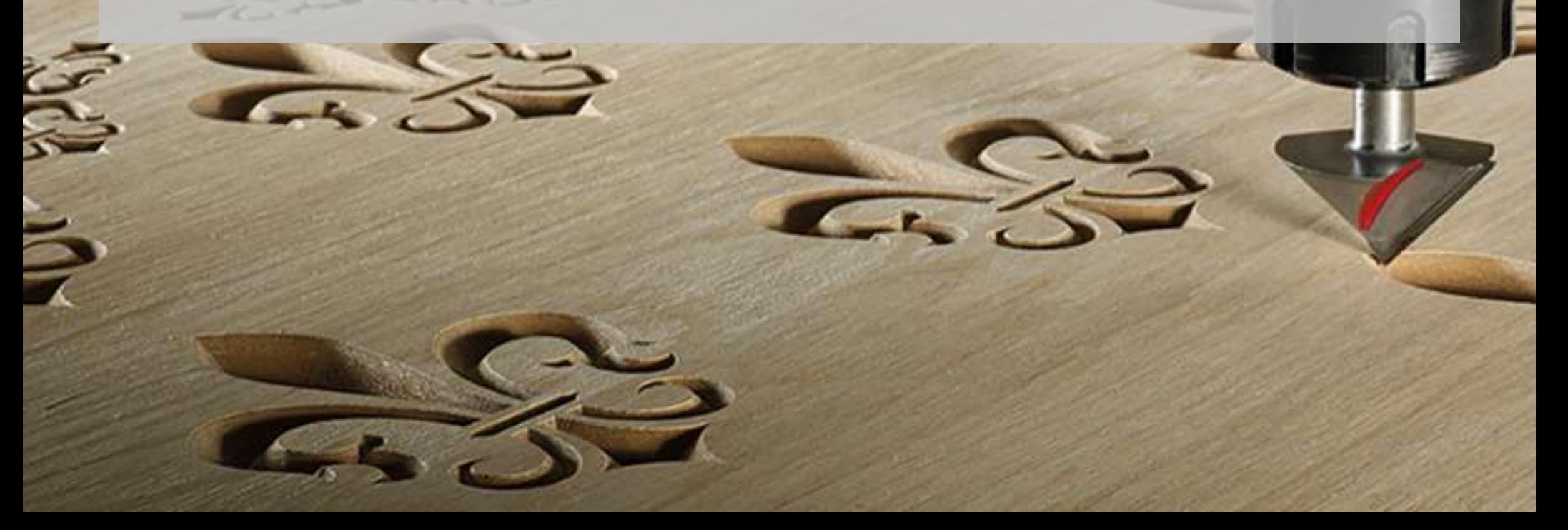

History of my router: 1)Purchased in January 2008 2)Cost very high at the time (R240K) 3)Chinese Machine (3 problems only) 4)Did not buy for woodworking (Denel & electrical labels)

- Safety considerations:
- 1)Eye protection
- 2)Ear protection
- 3)Don't wear loose clothing/Jewellery that can get caught up by moving parts.
- 4)Stay well away while machine in motion, if really have to use a sacrificial stick.
- 5)Follow all usual moving machinery safety uidelines.

Components of the machine: 1)Bed 2)Spindle and its speed control. 1)Colette 2)Colette Nut 3)XYZ Stepper/ Server motors 4)XYZ Safety Limits **Travel Linear Bearings and guides Hectronics (card based)** 

1)What does CNC Stand for? 2)Some Uses (not a comprehensive list): 1)Duplication of parts 2)Inlays 3)Moulding Templates 4)Rapid Prototyping 5)Pattern making ( Drilling holes in a precise required positions ) 6) The list goes on and on

.

- Some Specifications and machine considerations: 1)Bed Size
- 2)Type of bed ( vacuum / Slotted / magnetic / etc;). Sacrificial Layer
- 3)Spindle (size in Kw / speed / cooling method) 4)Software Compatibility:
- 1)Ability to use General cad software eg v-carve, mach3 autocad.
- 2)Alternatively use custom Software from anufacturer where PC is directly connected to CNC

Basic Functions: 1)XYZ Co-ordinate system (3-axis)

2)Home

3)Origin

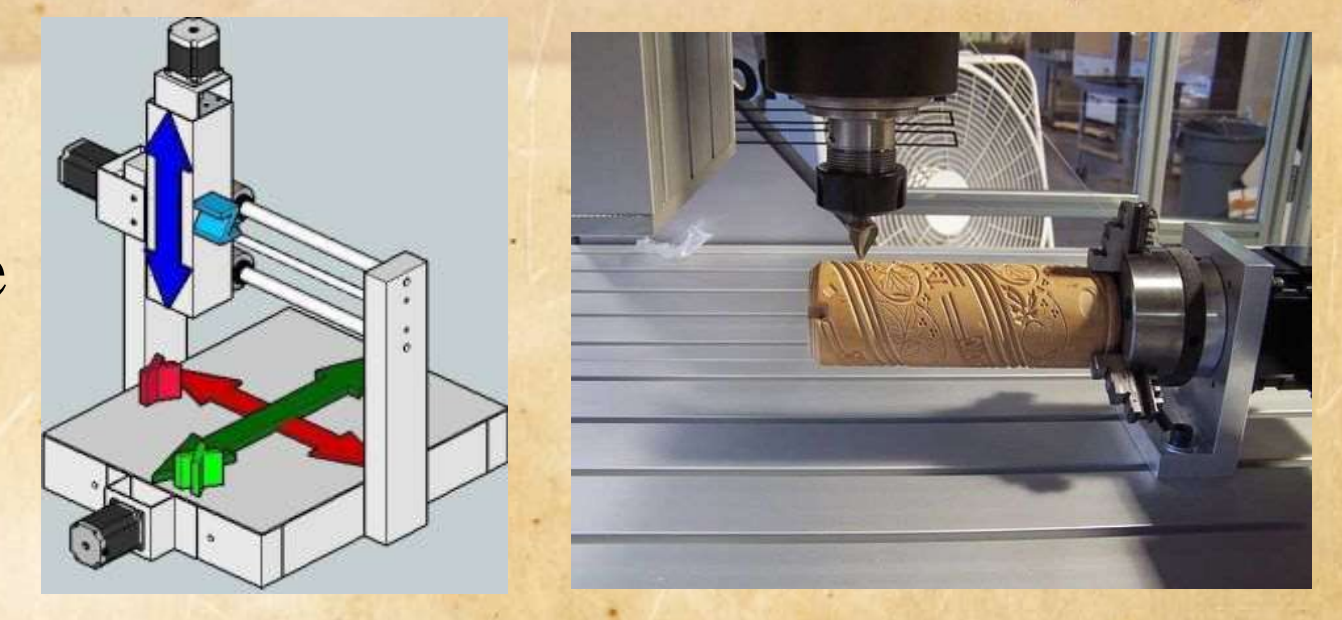

4)4,5,6 axis machines available, the more axis the more you can do. **RPM's RPM** 

5)Plunge Rate

6)Process Speed / Feed Rate 7) Spindle Speed

**FEED RATE** # OF **FEED RATE FLUTES DIVING SPEED** PLUNGE SPEED)

#### Router Bits:

1)Countless varieties on the market and manufacturers. Unfortunately with CNC router bits goes hand in hand with knowledge and use of them for their applications.

2)Engraving Tip for Rowmark 3)End mills  $-tips$ 

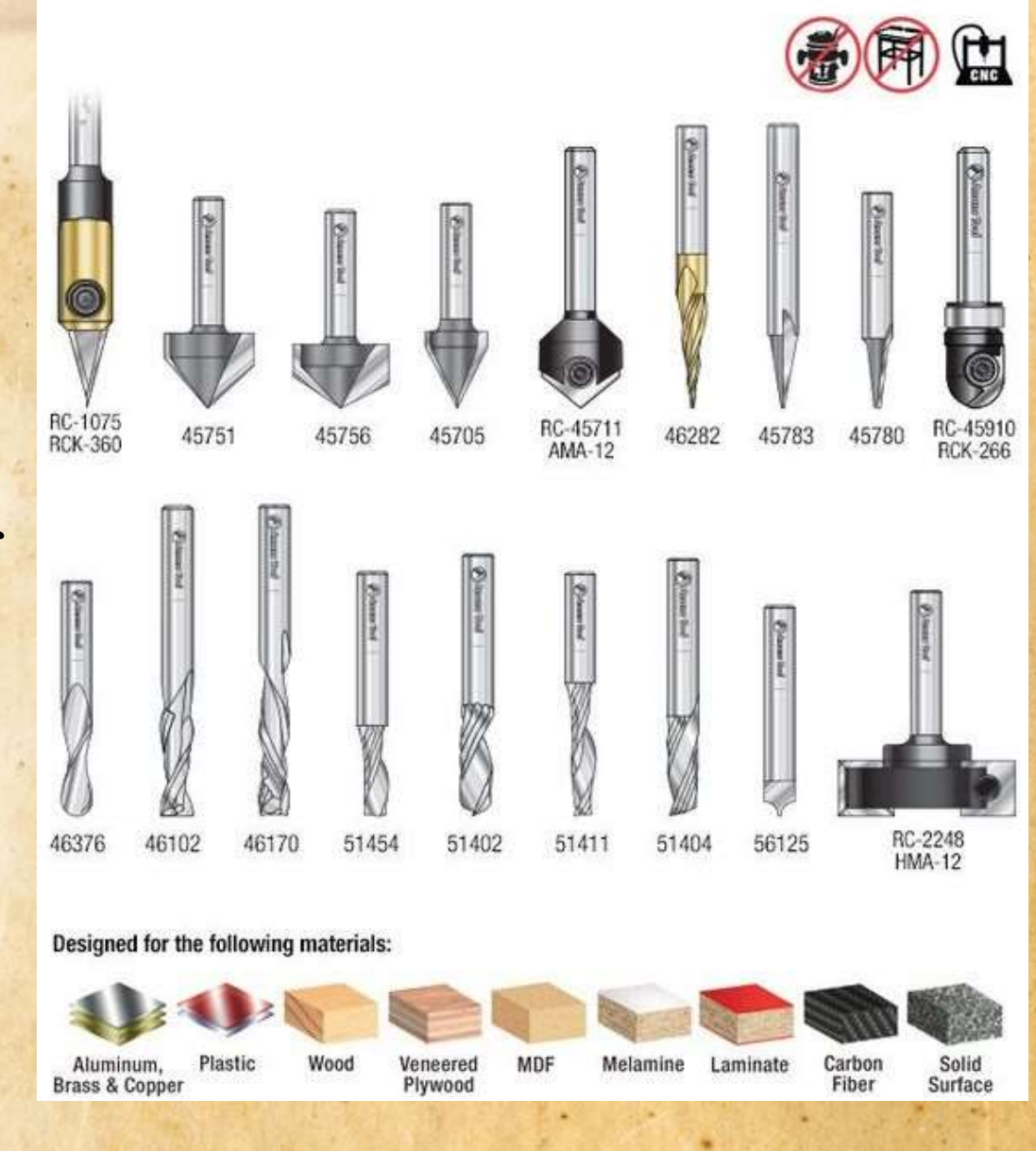

**Maintenance:** 

- –General Cleanliness
- –Oiling of guides,Lead screws and bearings
- –Regular resurfacing of bed (sacrificial material)

–Fairly standard machining maintenance practices.

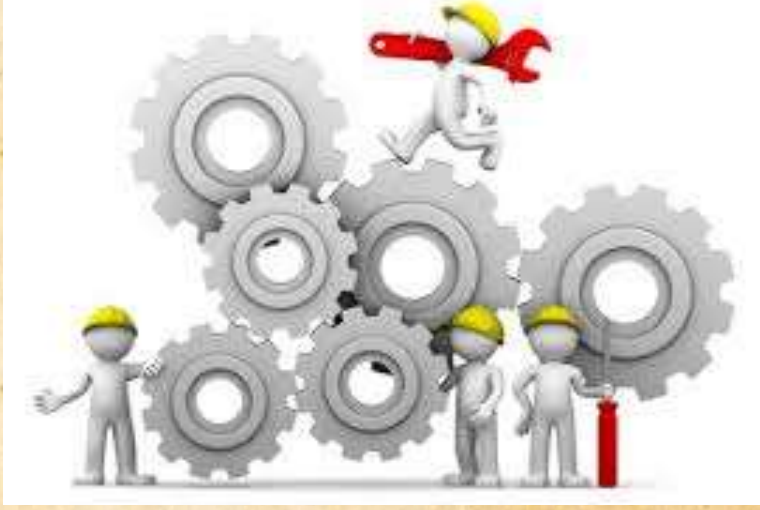

Tips & Tricks: 1)Dry Runs 2)Kiss cut 3)Use of tabs 4)Double sided tape for clamping down. 5) Tangential dia

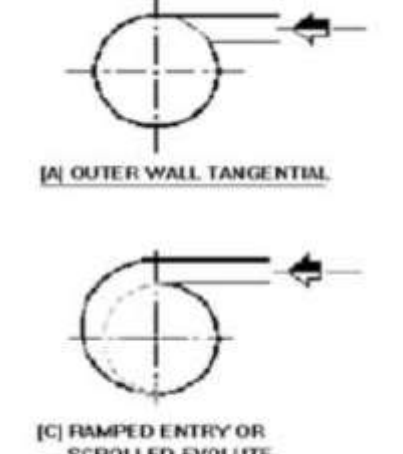

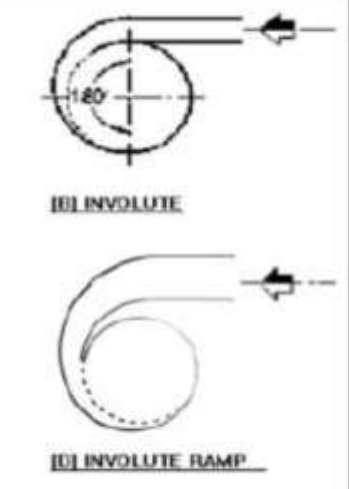

# Practical Interaction with machine

### Yet Another Video

# Tea & Refreshments

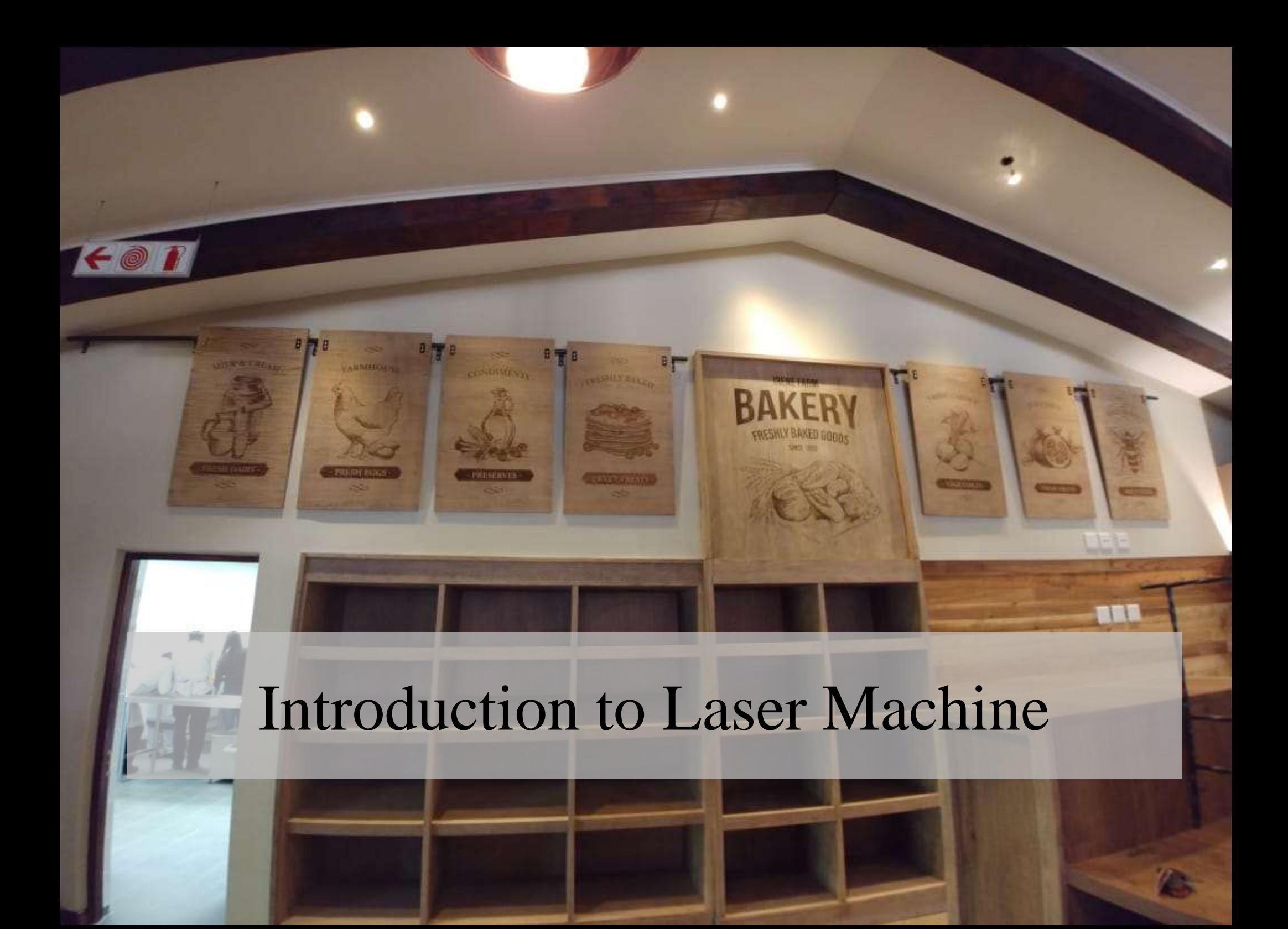

History of my Laser: 1)Purchased September 2017 (second laser – upgrade ) 2)Cost of this kind of machine (1.2mil) 3)I wanted to buy a laser that was fairly all round

#### Safety:

1)Very safe if you follow manufacturer guidelines 2)Closed lid design – safest 1)Physical Barrier 2)Tinted lid (eye protection) 3)Opticals (laser tube) cant be operated,under normal circumstances, with lid open

**Components** 

1)Laser Tube (CO2 DC, CO2 RF, Fibre, MOPA, GALVO )

2)Light from tube bounces off **Mirrors** 3)Into **Lense** that is attached to a **nozzle** 4)Bed (Lamellae, Honeycomb, flat, Vacuum) 5)Cross and height Travel mechanisms 6)Electronics 7)Air assist **Extraction** 

Some Uses (not a comprehensive list): 1)Fine Artwork Cutting 2)Fine Engraving for decoration/ embellishments 3)Name and serial plates 4)Inlays 5)Engraving onto jeans, Hessian sacks, stones 6)Art The list goes on

Some Specification and machine considerations: 1)Best is to choose a machine for the purpose you intend to use it for. 2)Best practice is to buy the best machine that you can afford. 3)Bed Size 4)Calibration Techniques 5)Pass through facilities 6)Closed Gantry Tube type  $\alpha_{\mathbf{F}}$ 

Basic Functions: 1)XYZ Controls 2)Origin/snapping point (Setting on PC is the F8 key) 3)Home

4)Settings to allow you to work from bottom up or top down.

5)Lots of advanced settings we are not going to go into.

●Lenses (the router bits of laser):  $-1.5$  inch –2 inch –2.5 inch –3.75 inch –4 inch inch inch

#### ●Maintenance:

- –Basic cleaning of mirrors, lenses and nozzle
- –Cleaning of bed and bed catchment area
- –Cleaning Extraction fan vanes
- –Emptying Compressor and water traps.
- –Cleaning of Gantry ( mine is sealed therefore minimal)

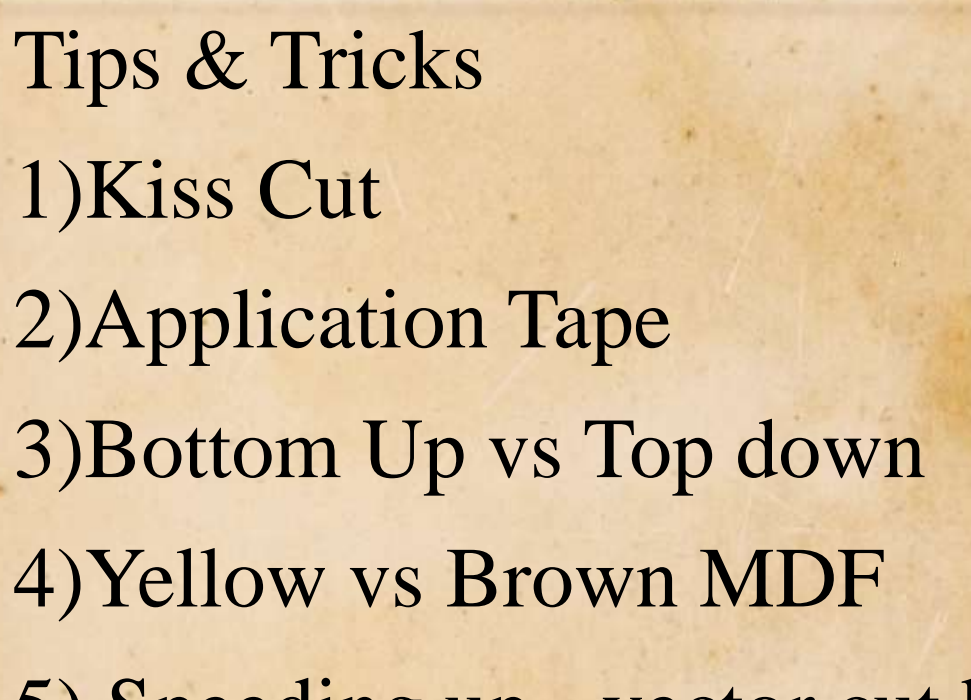

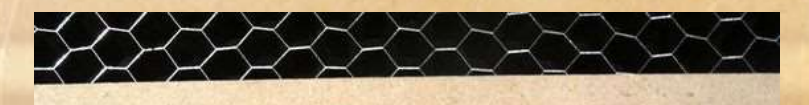

**Raster Engrave** Time: 1 minute & 26 seconds **Vector Score** Time: 3 seconds

5) Speeding up - vector cut borders & Outlines ( cutting is faster than engraving)

6)Speed up job by placing longest engraving length left to right as the machine is faster in that direction due to le gantry not moving.

 $7<sub>1</sub>$  One-off's area but can be high rewarded rewards and be high rewarded rewards and be high rewards of  $\sim$ 

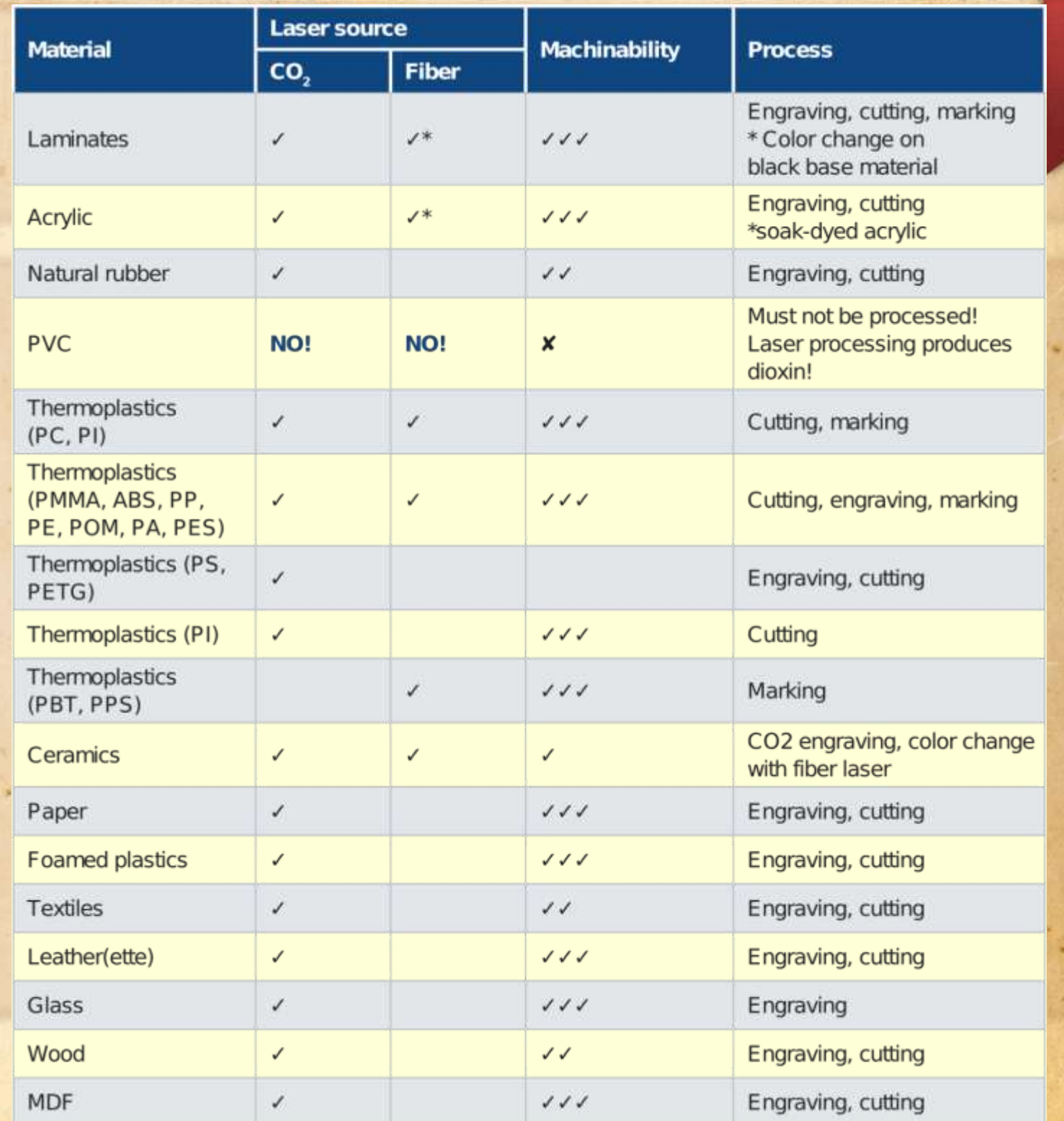

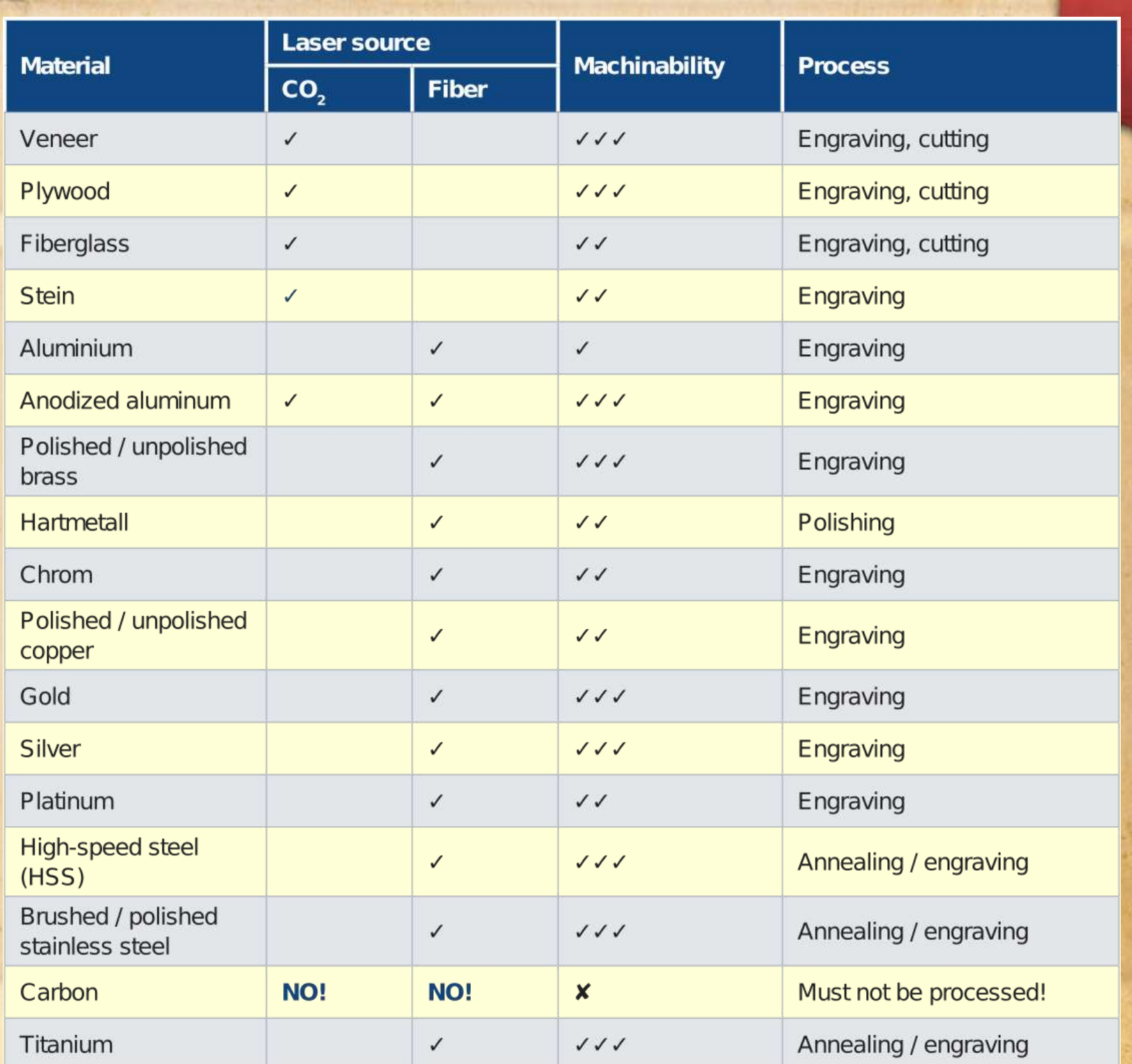

### Some Differences between Laser & Router

the control of the second

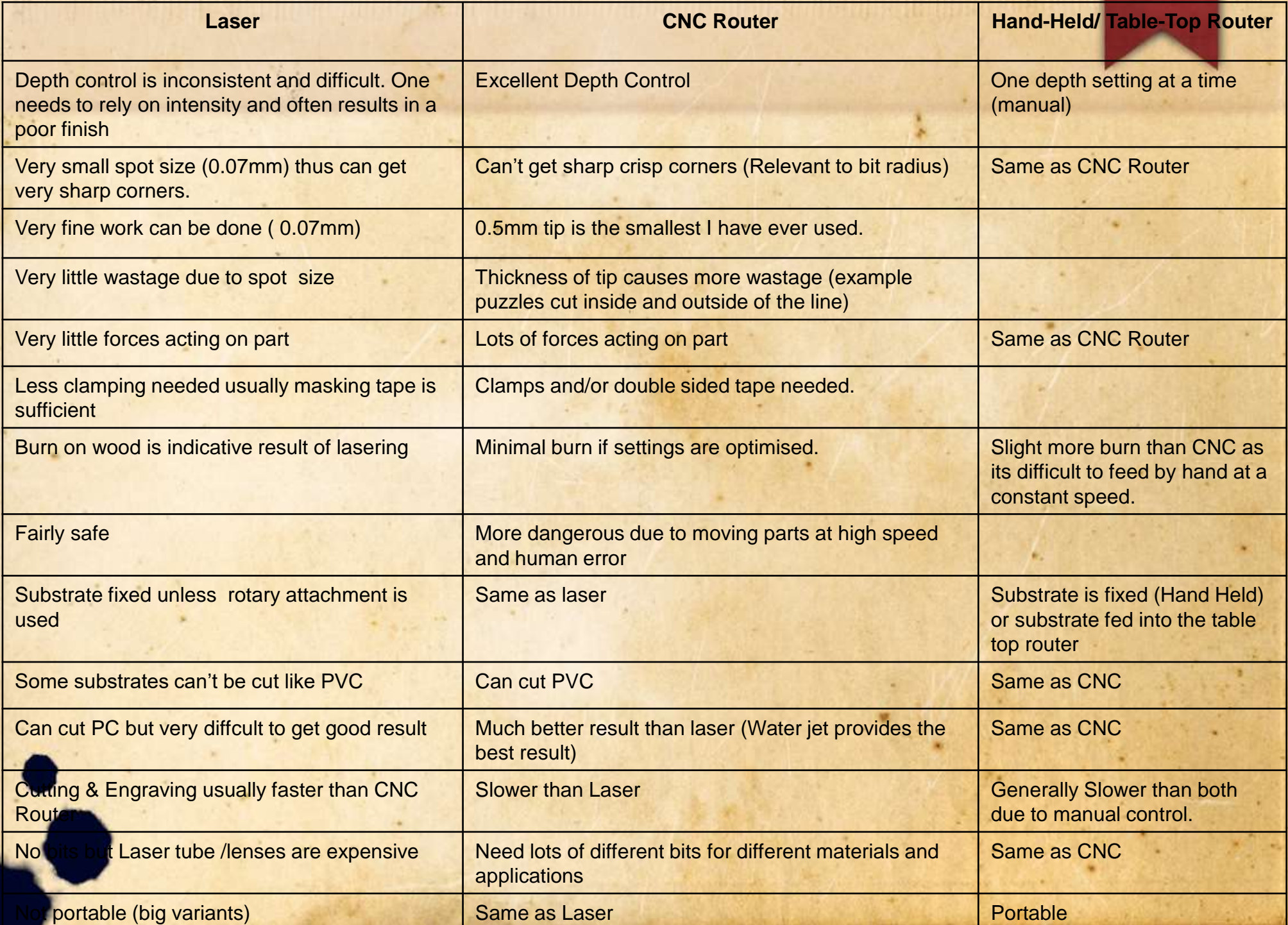

### Last Video (I promise)